# **Konferenzband**

# **EVA 2012 Berlin**

## **Elektronische Medien & Kunst, Kultur, Historie**

7. - 9. November 2012

in den Staatlichen Museen zu Berlin am Kulturforum Potsdamer Platz

# Die 19. Berliner Veranstaltung der internationalen EVA-Serie Electronic Imaging & the Visual Arts

(u. a. EVA London, EVA Florence, EVA Moscow & EVA Berlin)

### **Veranstalter:**

Staatliche Museen zu Berlin

Gesellschaft zur Förderung angewandter Informatik e. V., Berlin

EVA Conferences International, London

#### **Programm und Organisation**

#### **Dr. Andreas Bienert**  Staatliche Museen zu Berlin

**Prof. Dr. Dorothee Haffner** Hochschule für Technik und Wirtschaft Berlin

#### *in Zusammenarbeit mit:*

**Dr. Christian Bracht**  Bildarchiv Foto Marburg

**Dr. Matthias Bruhn**  Humboldt-Universität zu Berlin

**Dr. James Hemsley** EVA Conferences International, London

**Dr. Harald Krämer** TRANSFUSIONEN, Basel

**Prof. Dr. Robert Sablatnig** Technische Universität Wien

**Gereon Sievernich** Martin-Gropius-Bau, Berlin

**Dr. Frank Weckend**  Gesellschaft zur Förderung angewandter Informatik e. V., Berlin

#### *beratend:*

**Prof. Dr. Vito Cappellini** Universität Florenz

#### **Eva Emenlauer-Blömers** *ehem*. Berliner Senatsverwaltung, Projekt Zukunft

#### **Auskünfte zur EVA Berlin**

Kerstin Geißler, Volmerstraße 3, 12489 Berlin

Tel.: +49 (0) 30 814 563 - 573 Fax: +49 (0) 30 814 563 - 577 e-mail: geissler@gfai.de

http://www.eva-berlin.de

#### **Informationen über alle EVA-Veranstaltungen**

http://www.eva-conferences.com

#### **Konferenzband**

Herausgeber: Dr. Andreas Bienert, Dr. Frank Weckend, Dr. James Hemsley

Der vorliegende Konferenzband kann bei der GFaI zum Preis von 25 Euro erworben werden.

Die Urheberrechte für die einzelnen Beiträge liegen bei den jeweiligen Autoren, die auch für den Inhalt der Beiträge, die Verwendung von Warenzeichen etc. verantwortlich zeichnen.

ISBN 978-3-942709-05-7 (gebundene Ausgabe), 978-3-942709-06-4 (CD-ROM)

## **Interaktive Webanwendung für die Berliner Industriekultur - Visualisierung verschiedener Netze und Orte der technischen Infrastruktur**

An interactive web application for the Berlin industrial culture - visualization of different networks and locations of the technical infrastructure

> Dorothee Haffner, Susan Schulze Hochschule für Technik und Wirtschaft Berlin 10313 Berlin Tel.: +49-30-5019-4301, Fax: +49-30-5019-48-4301 E-Mail: haffner@htw-berlin.de [contact.schulze@gmail.com](mailto:contact.schulze@gmail.com) (Mobil: +49-176-30786158) Internet: www.industrie-kultur-berlin.de

#### **Zusammenfassung:**

Das EFRE-geförderte Projekt "Berliner Zentrum für Industriekultur" (BZI) möchte das tourismuswirtschaftliche Potential der reichen industriekulturellen Vergangenheit und Gegenwart Berlins stärker als bisher erschließen, und versteht sich deshalb als Plattform für alle Akteure der Industriekultur in Berlin. Im Rahmen einer Bachelorarbeit an der HTW Berlin wurde für das BZI eine interaktive Karte auf Basis von OpenStreetMap entwickelt. Auf der Karte sind Orte markiert, an denen verschiedene Aspekte der Industriekultur von Berlin erkundet werden können. Diese Points of Interest sind bestimmten Themenrouten und Ortstypen zugeteilt. Die Routen bieten eine Auseinandersetzung mit gesellschaftlichen Fragen, welche die Industriekultur in der Vergangenheit, Gegenwart und Zukunft beleuchten. Die Java-Script Bibliothek OpenLayers macht die Karte dynamisch und interaktiv, damit die Besucher die Karte intuitiv entdecken können. Die Daten für die Karte können über Formulare in eine Datenbank eingegeben, bearbeitet, gespeichert und gelöscht werden. Somit wird die Verwaltung der Daten für das BZI-Team vereinfacht.

#### **Abstract**

The EFRE-funded project "Berlin Center for Industrial Culture" aims to promote the meaning of the industrial heritage of Berlin and therefore intends to be a platform for all the stakeholders of the industrial culture. Within a BA thesis an interactive map based on OpenStreetMap has been developed which visualizes the Berlin industrial culture. The card will become part of the website. It shows, in the form of labels, places where certain aspects of the industrial culture of Berlin can be explored. These points of interest are allocated to certain thematic routes and local types. The routes will also explore social issues which refer to the cultural industry in the past, present and future. The JavaScript library OpenLayers makes the map dynamic and interactive so that visitors can explore the map intuitively. The data for the map will be on forms entered into a database, edited, saved and deleted. Thus, the management of data in the BZI team is simplified.

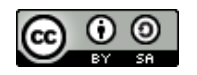

#### **Die Situation der Berliner Industriekultur**

Industriekultur ist ein vielschichtiger Begriff und meint ganz allgemein die Kulturgeschichte des industriellen Zeitalters. Industriekultur umfasst einerseits bauliche Zeugnisse der Produktionsstätten und Wohnungen (Arbeitersiedlungen, Mietskasernen, technische Anlagen), andererseits die entsprechende Technik- und Sozialgeschichte, drittens städtebauliche und landschaftliche Faktoren. Im weiteren Sinn gehört auch die technische Infrastruktur einer Stadt dazu: die Energieversorgung, die Wasserversorgung und Abwasserentsorgung, die Verkehrsinfrastruktur und vieles weitere. Industriekultur ist außerdem ein Faktor, der (z. B. im Ruhrgebiet) für den Tourismus zunehmend Gewicht erhält. In Berlin hat sie allerdings - wegen zahlreicher anderer touristisch attraktiver Ziele - bislang noch wenig Bedeutung.

Dabei ist die industriekulturelle Vergangenheit Berlins äußerst spannend. Seit dem zweiten Drittel des 19. bis weit ins 20. Jahrhundert hinein entwickelte sich der Industriestandort Berlin zur zeitweise größten Metropole auf dem europäischen Kontinent. Mit seiner Elektroindustrie, dem Maschinen- und Eisenbahnbau und der Nachrichten- und Funktechnik hat Berlin internationale Wirtschafts- und Architekturgeschichte geschrieben. Firmen wie AEG, Borsig, Siemens, Schaub Lorenz, Telefunken sind bis heute in der Stadt oder zumindest in ihrem Gedächtnis präsent. Auch die Versorgung der Stadt mit öffentlichen Strom-, Wasser- und Verkehrssystemen hatte weltweit eine Vorbildfunktion. Als "Elektropolis" wurde Berlin zum Synonym einer modernen, vernetzten Stadt, in der Technik und Kultur eng ineinander wirkten.<sup>1</sup> Die Stadtlandschaft und das Zusammenleben der Menschen veränderten sich grundlegend.

Nach dem Zweiten Weltkrieg wurde diese Entwicklung durch die Teilung Berlins abrupt unterbrochen. In West-Berlin wanderten zahlreiche Firmen ab, in Ost-Berlin wurden viele Firmen enteignet und in volkseigene Betriebe umgewandelt, wodurch sich ihre Struktur ebenfalls änderte. Allerdings gab es hier ausgedehnte Fabrikanlagen, die nach 1949 ihre Produktion fortführten. So zählte Schöneweide, u. a. mit dem VEB Kabelwerk Oberspree an der Wilhelminenhofstraße (dem heutigen Campus Wilhelminenhof der HTW Berlin) und dem Werk für Fernsehelektronik WF, zu den größten industriellen Ballungsgebieten der DDR – mit allen denkbaren Schattenseiten.<sup>2</sup>

Durch diese besondere Situation des geteilten Berlin haben sich zahlreiche industrielle Areale, Gebäude und Anlagen erhalten, einige gar in ihrer originalen Nutzung. Prominentestes Beispiel: die AEG-Turbinenhalle von Peter Behrens, heute zu Siemens gehörig, in der Moabiter Huttenstraße, in der immer noch Kraftwerksturbinen hergestellt werden. Bis heute ist die Berliner Stadtlandschaft stark durch diese Bauten mit ihrer industriekulturellen Vergangenheit geprägt. Dieser Umstand bietet einmalige Chancen für Sanierung, Umnutzung und Neubelebung. So entstanden in ehemaligen Umspannwerken und Fabrikspeichern schicke Veranstaltungsorte mit Clubs und Restaurants, aber auch Büros für die kreative Industrie (Architekten, Designer), Showrooms für Modeschöpfer u. a. Das Vorhandensein einer aktiven, auch kreativen Industrie in denkmalwerten Gebäuden ist heute ein wesentliches Element der besonderen Authentizität und Integrität Berlins.

Das "Berliner Zentrum für Industriekultur" (BZI) (eine Kooperation der HTW Berlin mit der Stiftung Deutsches Technikmuseum Berlin) rückt in seiner Arbeit diese umfassende Geschichte der Industriemetropole Berlin wieder stärker ins öffentliche Bewusstsein und bezieht dabei ausdrücklich auch aktuelle technische und gesellschaftliche Entwicklungen mit ein. $3$ 

<sup>-</sup>Haspel 2010.

<sup>2</sup> Donath 2003.

 $3$  Steiner 2012.

#### **Einzelne Arbeitsbereiche des BZI**

- Zusammenarbeit mit und Vernetzung von einschlägigen Anbietern (Büro für Industriekultur, Stattreisen, Berliner Unterwelten etc.), regionalen Projekten (Regionalmanagement und Entwicklungspartnerschaft Schöneweide), lokalen, oft ehrenamtlichen Initiativen (Industriesalon Schöneweide e. V., Energiemuseum Steglitz, Museum Kesselhaus Herzberge, S-Bahn-Stromfreunde u. a.).
- Konzeption sogenannter Themenrouten: Stadtspaziergänge zu einzelnen Themen, Orten, baulichen Zeugnissen, zu verborgenen Orten, zu geheimnisvollen Orten. Einbezogen werden sollen auch aktuelle Themen (Energiewende, E-Mobilität, Recycling, kreative Nachnutzung).
- Internationale Vernetzung mit Vereinen und Verbänden: ERIH European Route of Industrial Heritage, TICCIH - The International Committee for the Conservation of Industrial Heritage, E-FAITH - European Federation of Associations of Industrial and Technical Heritage.
- Schaffung von (auch touristisch verwertbaren) Kommunikationsformen und Informationsangeboten (Mobile Guides, Apps, webbasierte Visualisierungen).

#### **Aufgabenstellung für die Visualisierung**

In diesen letztgenannten Kontext der Informationsangebote gehört die Idee einer interaktiven Karte, die in die Website des BZI eingebunden ist und industriekulturelle Orte und Routen visualisiert. Entstanden ist die Karte im Rahmen einer interdisziplinär betreuten Bachelorarbeit an der HTW. Ziel war, eine praxistaugliche Internetanwendung zur Visualisierung der Industriekultur in Berlin zu erstellen. Die industriekulturellen Orte der Hauptstadt und mögliche thematische Routen sollten in einer interaktiv bedienbaren, ausbaufähigen Karte visualisiert werden. Es entstand eine interaktive Karte auf Basis von OpenStreetMap, in der verschiedene Themenrouten, besondere Orte sowie Netze der industriekulturellen Vergangenheit, Gegenwart und Zukunft dargestellt werden. Um eine Zugehörigkeit zu signalisieren, orientiert sich das Design an dem bestehenden Webauftritt des BZI. Die Karte soll das Zoomen und das Verschieben des Kartenausschnitts sowie das Ein- und Ausblenden der Themenrouten, besonderer Orte und Netze ermöglichen. Zusätzlich übermitteln die Orte und Routen auch Hintergrundinformationen. Der Besucher soll die Karte intuitiv bedienen und entdecken können. Außerdem sollte ein Backend entwickelt werden, welches das Eintragen, Bearbeiten und Löschen der Geodaten sowie der dazu gehörigen Textinhalte mit Hilfe von Formularen für die Anwender vereinfachen soll.

#### **Auswahl der Grundkarte**

Zunächst wurden Grundkarten analysiert und auf ihre Eignung für die Umsetzung einer solchen Visualisierung geprüft. Zur Auswahl standen die Grundkarten von Google Maps, Bing Maps und OpenStreetMap. Wichtige Auswahlkriterien hierbei waren die Lizenzbedingungen, die technischen Möglichkeiten, die kostenlose Benutzung, Vollständigkeit sowie Aktualität der Daten, eine gute *API*  und natürlich die Benutzerfreundlichkeit.

Sowohl Google Maps als auch Bing Maps punkteten mit verschiedenen Perspektiven und anderen aktuellen Entwicklungen, jedoch fehlt es den beiden an Genauigkeit. Die Geodaten sind veraltet und daher deutlich weniger detailliert als die Daten des freien Projektes OpenStreetMap. Außerdem beschränken die Lizenzen der Grundkarten von Google und Microsoft die Weiterentwicklung der geplanten Karte erheblich. OpenStreetMap passt daher am besten zu dem Vorhaben, die Berliner Industriekultur besser sichtbar zu machen. Hier können die Nutzer – dem Open Access-Gedanken folgend - selbständig weitere Geodaten in die OpenStreetMap-Datenbank eintragen. Diese bislang nicht kartografierten Inhalte bereichern dann alle OpenStreetMap (OSM) Karten. Außerdem beinhalten die Karten von OSM bereits einige Details, die für die Industriekultur Berlin relevant sind, wie zum Beispiel die Umspannwerke, die Kraftwerke, das öffentliche Verkehrsnetz,

die Fabriken und auch die Siemensstadt. Daher kam für diese Arbeit die Grundkarte von OpenStreetMap zum Einsatz.

#### **Technische Grundlagen**

Ein internetbasierter Kartendienst besteht aus zwei Komponenten. Der Server bereitet die Datenquellen auf und wartet auf die Anfrage des Clients. Der Client stellt eine Anfrage und verarbeitet die Antwort des Servers. Die Daten für die Karte werden über ein Formular in eine Datenbank eingetragen, welche auf dem Server liegt. Diese Daten werden vom Client angefragt und mit Hilfe der Java Script API OpenLayers in die Karte übertragen.

Um die Aktualisierung der Datenbank für den Anwender zu vereinfachen, gibt es in HTML die Möglichkeit, **Formulare** zu erstellen. Diese können aus Eingabefeldern, mehrzeiligen Textfeldern, Buttons und Auswahllisten bestehen. Mit einem Button kann der Nutzer die neu eingegebenen Daten an die Web-Datenbank senden.

**Datenbanken** beinhalten Daten, die von Dankbankmanagementsystemen (DBMS) wie zum Beispiel dem relationalen DBMS MySQL verwaltet werden. Die Daten werden dabei mit SQL editiert, gelöscht und hinzugefügt.

Das Ziel einer Datenbank ist die effiziente, widerspruchsfreie Speicherung der Daten. Für die vorliegende Arbeit ist die relationale Datenbank am besten geeignet. Hier werden die Daten zeilenweise in Tabellen (Entitäten) verwaltet, und es kann beliebige Beziehungen zwischen den Daten geben.

Die clientseitige Lösung für dynamische Webkarten, genannt **OpenLayers**, ist eine freie JavaScript-Bibliothek. Mit Hilfe von OpenLayers können zusätzliche Ebenen über eine Karte gelegt werden, um Daten in Form von Markern, Linien oder Polygonen zu visualisieren. Die zentralen Komponenten von OpenLayers sind die Objekte Map, Layer und Control. Ein Map-Objekt allein erzeugt lediglich einen Kartenausschnitt und hat noch keine weiteren Funktionen. Das Objekt-Layer wird der Map hinzugefügt. Es visualisiert die verschiedensten Daten in Form von Ebenen. Dabei unterscheidet man Base Layer und Overlay Layer.

Die Grundkarte wird in Form von Karten-Kacheln mittels des Base Layers visualisiert. Die Markierungen und Vektoren auf der Karte werden mit Hilfe von Overlay Layern dargestellt. Das Spezielle an Overlay Layern ist, dass sie gleichzeitig auf einer Karte angezeigt werden können. Die zuletzt hinzugefügte Ebene liegt ganz oben auf der Karte und überlappt alle anderen. Das Objekt Control steuert die Anzeige und das Verhalten der Karte.

#### **Umsetzung**

Die Webanwendung wird in zwei Teile strukturiert. Das Frontend ist der für die Öffentlichkeit zugängliche Bereich, das Backend der eingeschränkte Benutzerbereich für die Verwaltung der Daten. Die ersten zehn ausgearbeiteten Themenrouten der BZI sowie verschiedene Ortstypen und besondere Netzabschnitte sollen in der Karte visualisiert werden. Voraussetzung dafür ist eine schlüssige Datenstruktur. Eine Themenroute besteht aus einzelnen Orten, die einem Thema bzw. einer Fragestellung zugeordnet sind. Die einzelnen Orte können mehreren Routen, aber auch mehreren Ortstypen angehören. Hier liegen also zwei n:m-Beziehungen vor. Die Orte werden auf der Karte als einzelne Punkte dargestellt, die jeweils aus einem Längen- und Breitengrad sowie einem Icon bestehen, welches die Zugehörigkeit zur jeweiligen Themenroute bzw. zum Ortstyp anzeigt. Die Netzabschnitte bestehen aus einzelnen Punkten, die - miteinander verbunden - eine Linie ergeben. Dadurch entsteht die dritte n:m-Beziehung in der interaktiven Karte. Daraus resultiert, dass drei Zuordnungstabellen für die Webanwendung benötigt werden.

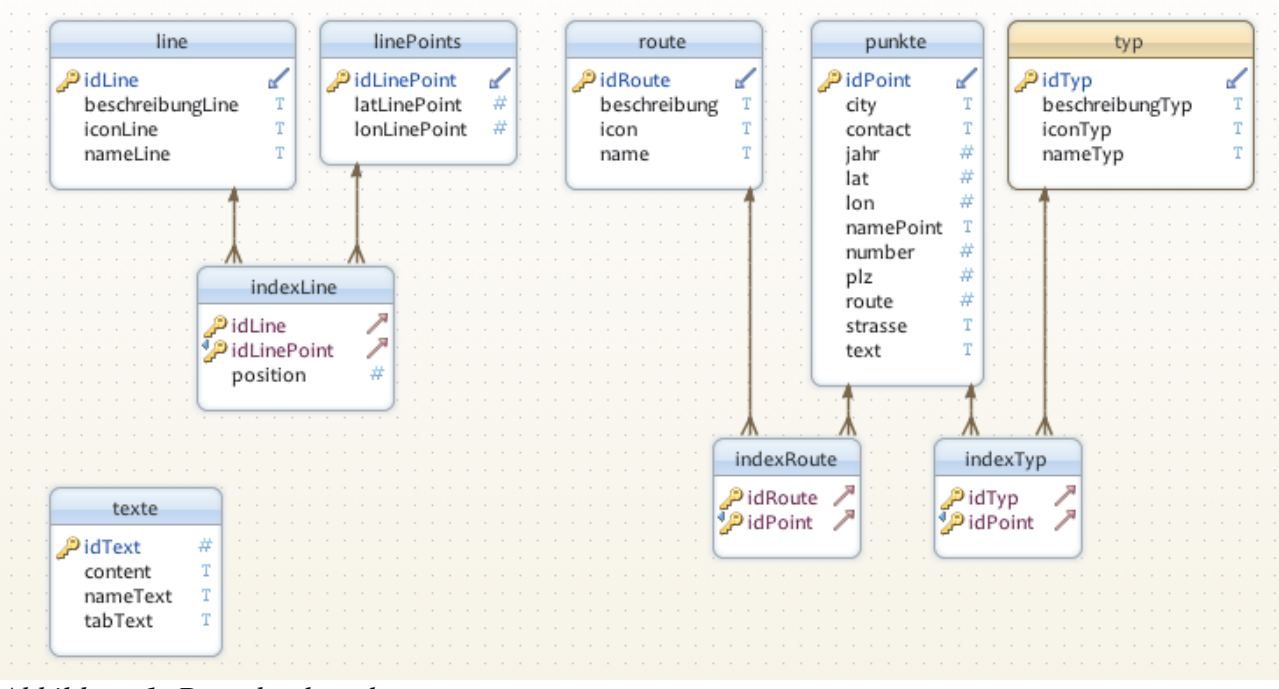

*Abbildung 1: Datenbankstruktur*

Das **Frontend** ist die Ansicht für die Besucher – es zeigt die interaktive Karte. Das Design der Seite lehnt sich an die Gestaltung der BZI-Seite an, auf der die Karte eingebunden wird. Die Grundkarte setzt sich aus OpenStreetMap-Kacheln vom Mapnik Tile-Server zusammen. Damit die Marker auf der bunten Karte gut zur Geltung kommen, wird die Deckkraft des Base Layers Mapnik um 50% verringert. Ein Standard für webbasierte Karten ist die Toolbar zum Zoomen und das Drag and Drop, um den Kartenausschnitt zu verschieben. Diese beiden Interaktionsmöglichkeiten bringt die OpenStreetMap-Karte automatisch mit. Damit der Kartenausschnitt zu Beginn die gesamte Berliner Industriekultur anzeigen kann, musste das Kartenzentrum auf die Längen- und Breitengrade von Berlin Mitte eingestellt werden, sowie die Zoomstufe auf den Wert 11. Die Markierungen für die Karte werden aus der Datenbank gelesen. Für jede Themenroute, jeden Ortstyp und jeden Netzabschnitt wird ein Overlay Layer erzeugt. Die Punkte werden den Layern zugeordnet und bekommen das jeweilige Icon zugewiesen. Zwecks Übersichtlichkeit und einfacher Bedienbarkeit wurde ein eigener SwitchLayer erstellt. Das Ein- und Ausblenden von Overlay Layern gibt dem Benutzer die Möglichkeit, einzelne Themenrouten, Ortstypen und Netzabschnitte anzuzeigen, aber auch mit einem Klick alle Themenrouten ein- oder auszublenden.

Entdecken Sie die Industriekultur in Berlin.

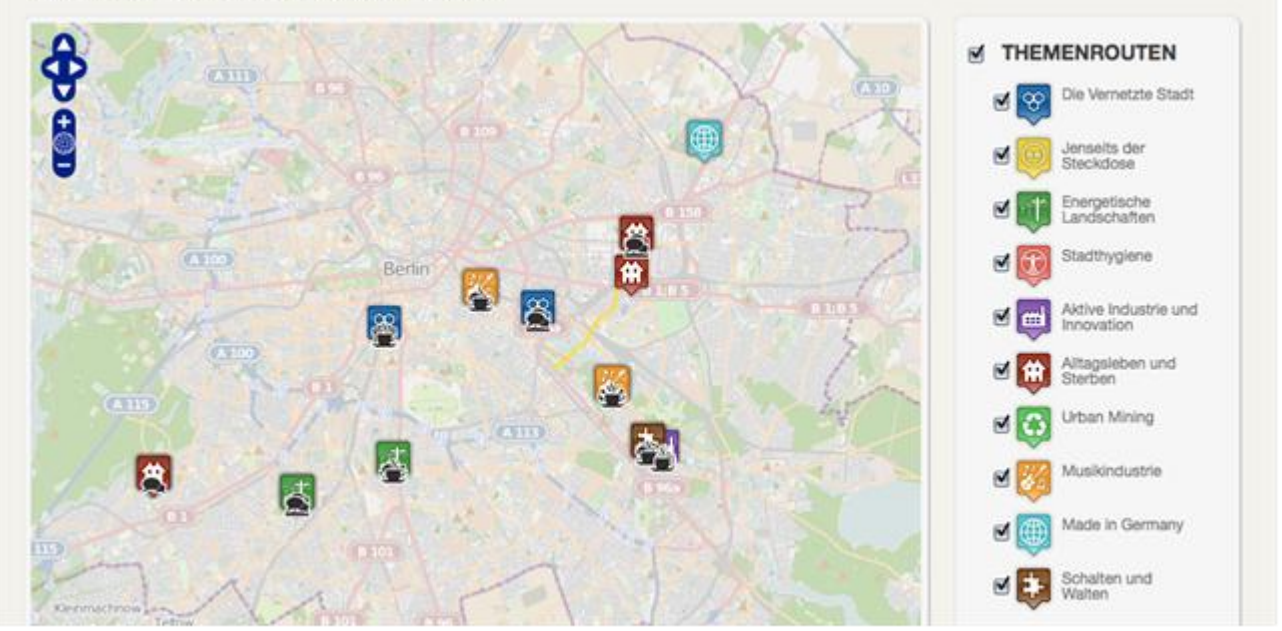

Abbildung 2: Ausschnitt des Frontends

Das **Backend** ist die Ansicht für den Anwender. Hier werden die Daten aus der Datenbank bearbeitet, gelöscht und wieder gespeichert. All diese Vorgänge werden mit Formularen realisiert. Eine Übersichtsseite zeigt alle vorhandenen Daten der Datenbank, strukturiert in einzelnen Tabellen, an. Man gelangt von dieser Seite zu allen anderen Formularen für die weitere Bearbeitung der Daten.

| <b>PUNKTE</b>                                  |                     |                 |                                 |      |               |
|------------------------------------------------|---------------------|-----------------|---------------------------------|------|---------------|
| <b>Name</b>                                    | <b>Strasse</b>      | Routen          | Bearbeiten Löschen<br>Ortstypen |      |               |
| Espresso Bar LaLü                              | Wilhelminenhofstr.  | ★ 主             |                                 | Edit | <b>Delete</b> |
| ufaFabrik Berlin Internationales Kulturcentrum | <b>Viktoriastr.</b> | <b>、 鱼</b><br>≛ | $\uparrow\uparrow$<br>అ         | Edit | <b>Delete</b> |
| <b>Energie Museum</b>                          | Teltowkanalstraße   | 血<br>兔          | $\odot$<br>$\otimes$<br>41      | Edit | <b>Delete</b> |
| Industriesalon Schöneweide                     | Reinbeckstr.        | 血<br>兔<br>è     | $\otimes$ (#)<br>7              | Edit | <b>Delete</b> |

Abbildung 3: Ausschnitt des Backends

#### **Ausblick**

Die aus der vorliegenden Arbeit resultierende interaktive Karte wurde für das Projekt BZI entwickelt. Die Webanwendung wurde so konzipiert, dass die Karte jederzeit vom Team erweiterbar ist und neue Inhalte in die Karte eingetragen werden können. Nach der Veröffentlichung ist eine weitere Zusammenarbeit geplant, daraus ergeben sich gleichzeitig Pläne zur Weiterentwicklung. Die Anwendung soll mit visuellen Eindrücken und zusätzlichen Informationen zum Entdecken erweitert werden. Besonders bei den einzelnen Markierungen gibt es Probleme, gebündelte Informationen übersichtlich anzuzeigen. Ein Lösungsansatz dafür wäre die Anzeige eines Links im Pop-up Fenster, um einen "modal view" zu öffnen. Dabei wird der Hintergrund abgedunkelt, und ein Bereich mit mehr Informationen und Bildern zum Markierungsort könnte sichtbar gemacht werden. Die Views können hierbei für Texte, Bilder-Galerien, aber auch für Videos von Zeitzeugen genutzt werden. Panoramabilder könnten Orte zeigen, die für Besucher schwer zu erkunden sind. Das Konzept der Karte bietet also zahlreiche weitere Möglichkeiten der Veranschaulichung der Berliner Industriekultur.

#### **Literatur:**

Donath 2003:

Matthias Donath, Denkmale in Berlin – Bezirk Treptow-Köpenick: Ortsteile Nieder- und Oberschöneweide, hrsg. vom Landesdenkmalamt Berlin, Petersberg 2003, passim

#### Haspel 2010:

Jörg Haspel, Elektropolis – das Erbe der elektrotechnischen Industrie und der Stromversorgung, in: Thomas Drachenberg, Axel Klausmeier et al., Denkmalpflege und Gesellschaft. Detlef Karg zum 65. Geburtstag, Rostock 2010, S. 111-119

#### Steiner 2012:

Marion Steiner, Tracing the Invisible – Electropolis Berlin, in: Post-colonialism & Re-interpretation of Industrial Heritage, Proceedings of the XV. International TICCIH Congress 2012 in Taiwan (im Druck),

online: www.industrie-kultur-

berlin.de/web/medien/pdfs/TICCIH2012\_STEINER\_TracingtheInvisible\_1343911053.pdf